#### Inhalt

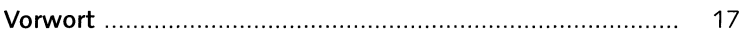

# 1 Die Grundlagen

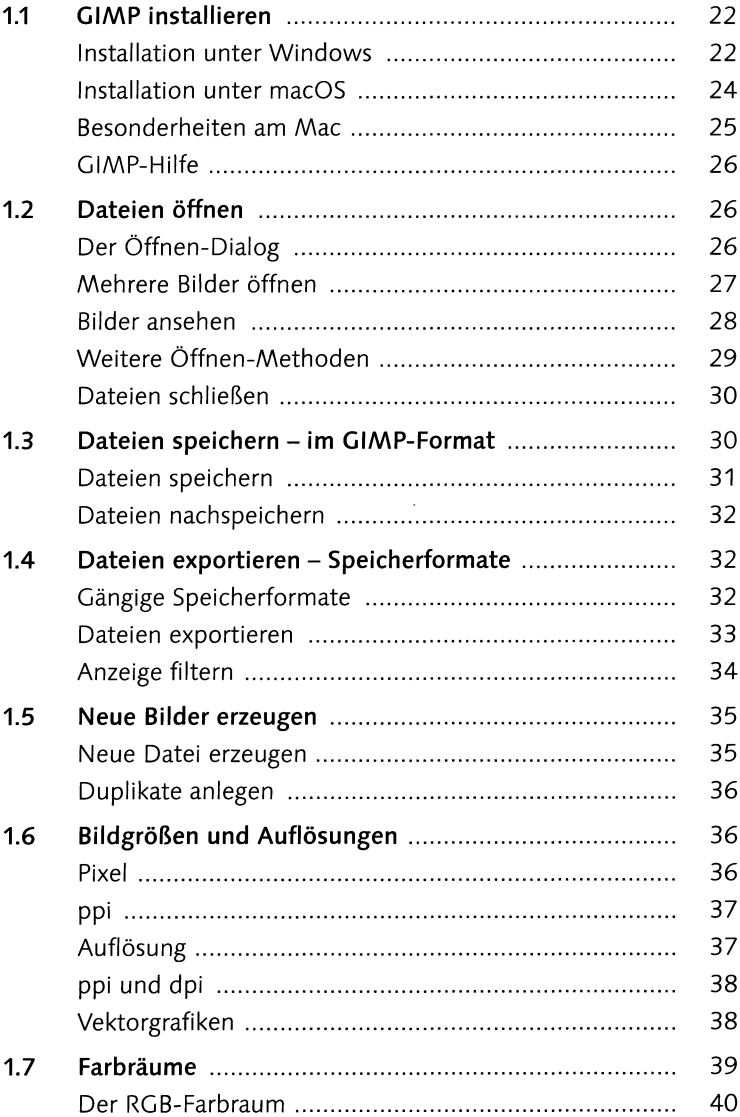

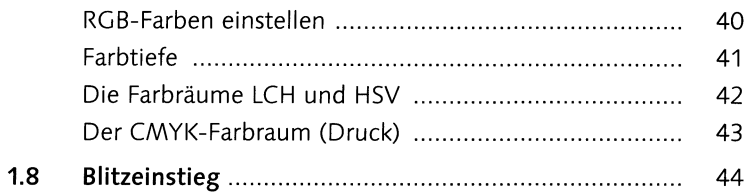

#### Die Arbeitsoberfläche  $\overline{2}$

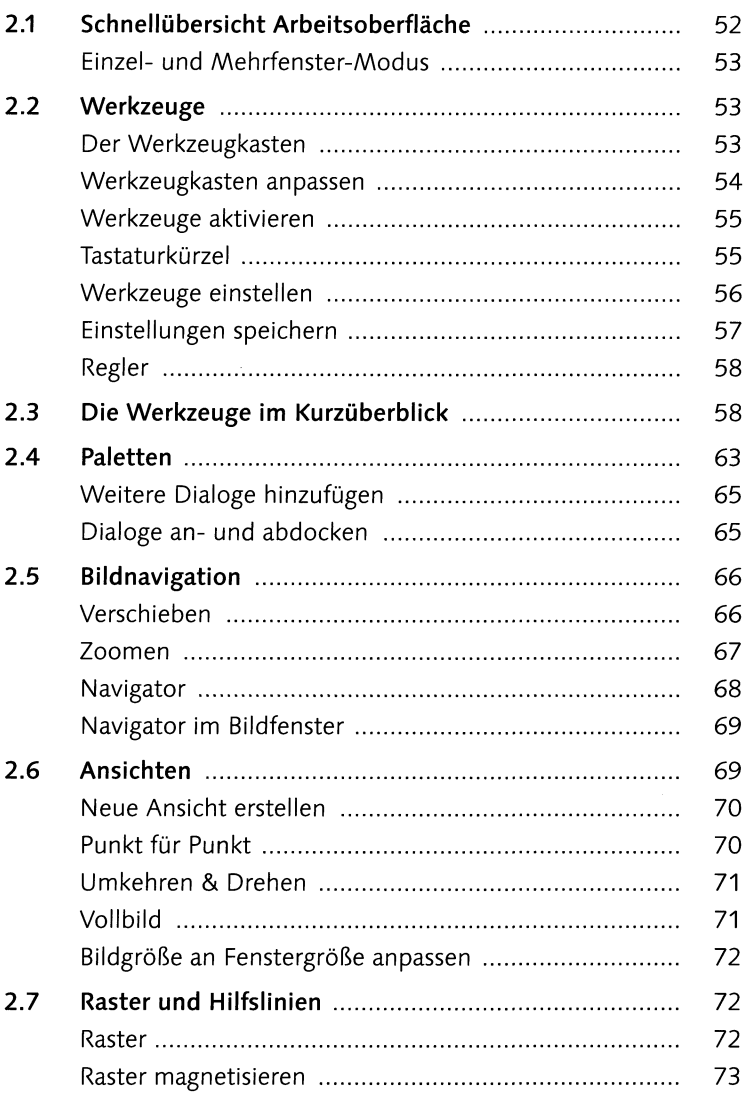

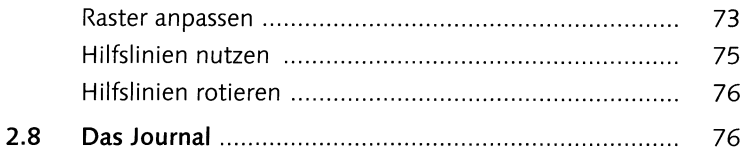

#### 3 Malen und färben

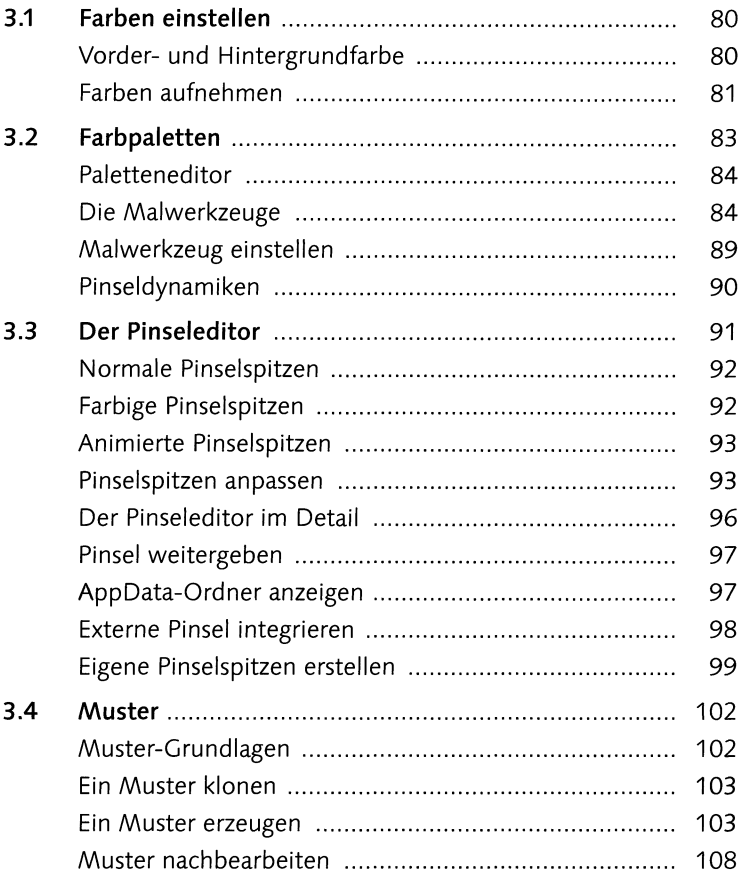

## 4 Auswählen und freistellen

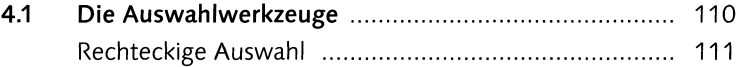

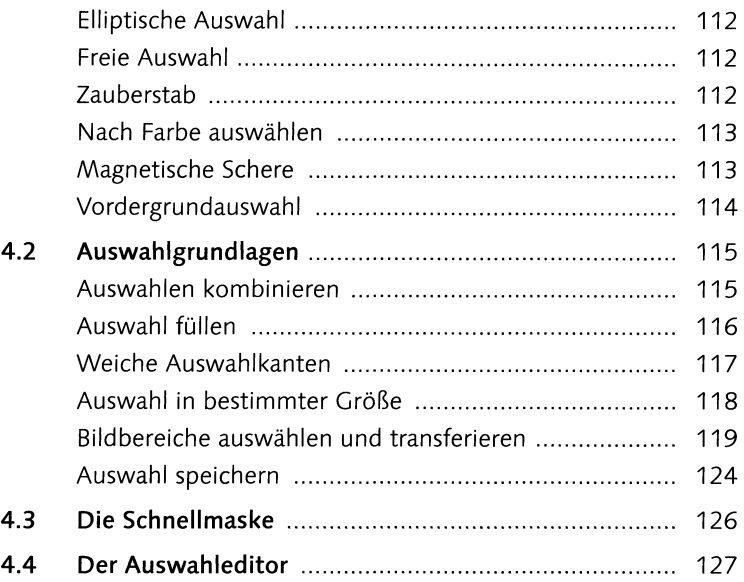

## **5 Ebenen**

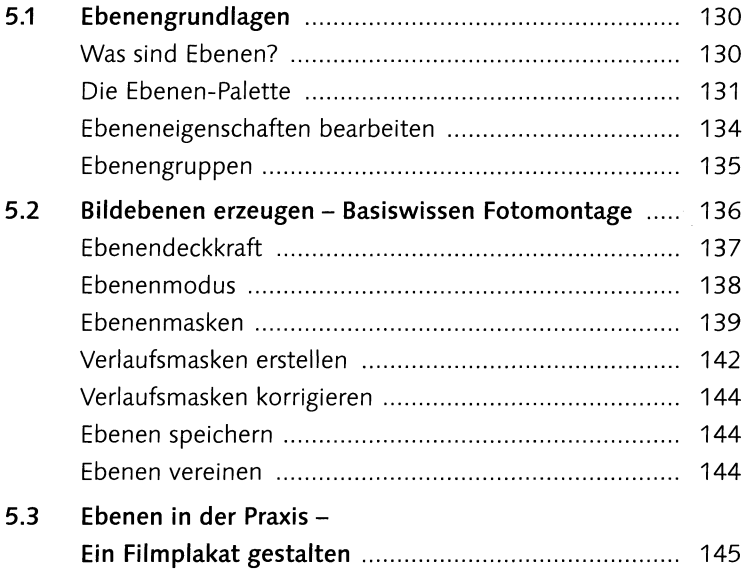

#### **6 Zuschneiden, skalieren und transformieren**

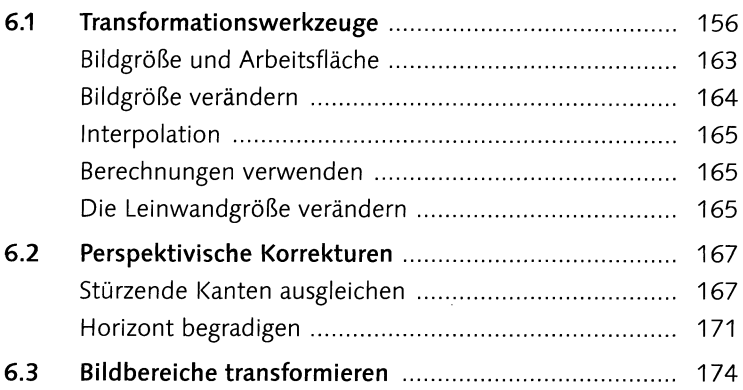

## **7 Farben und Tonwerte korrigieren**

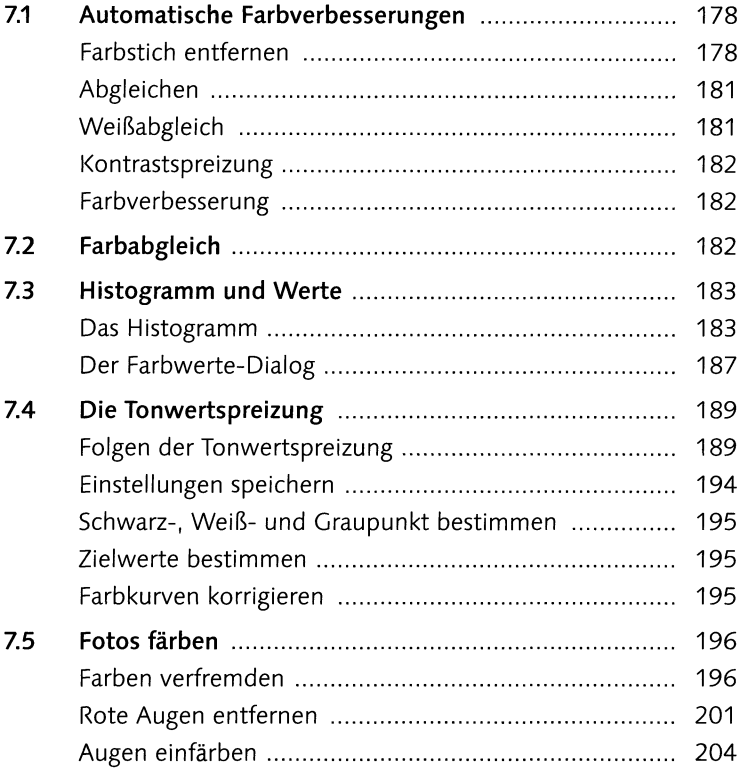

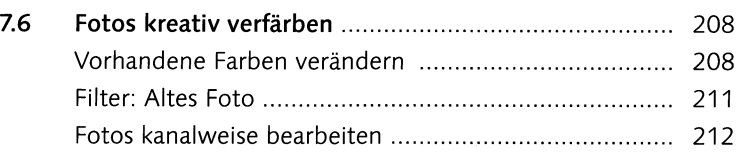

## **8 Belichtung korrigieren**

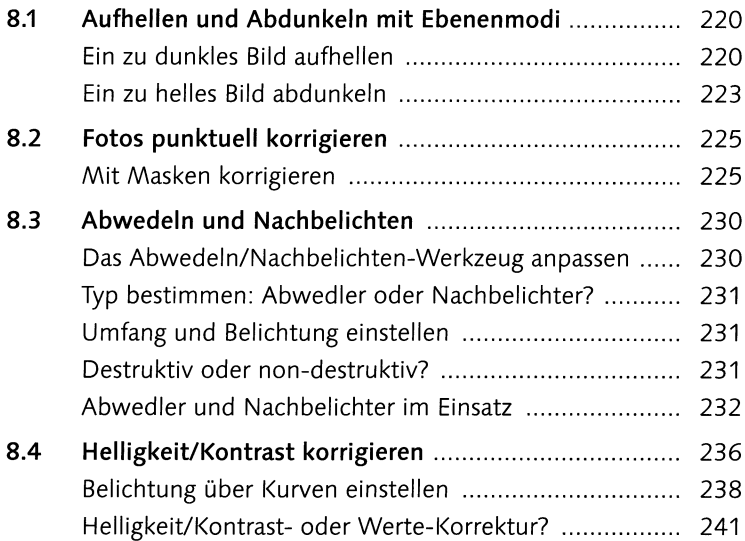

## **9 Scharfzeichnen und weichzeichnen**

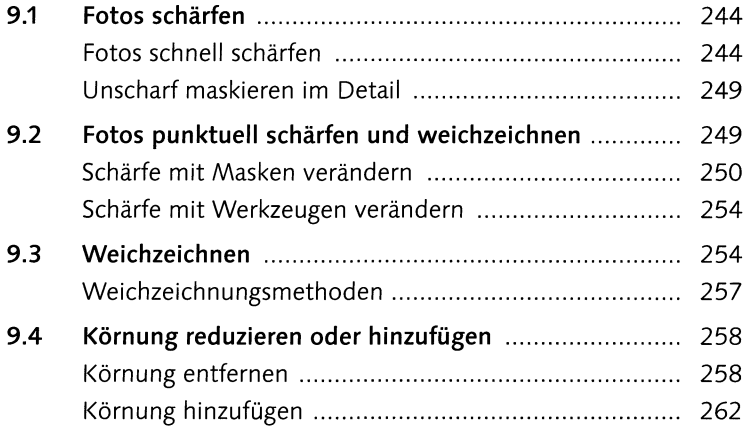

# **10 Retusche und Montage**

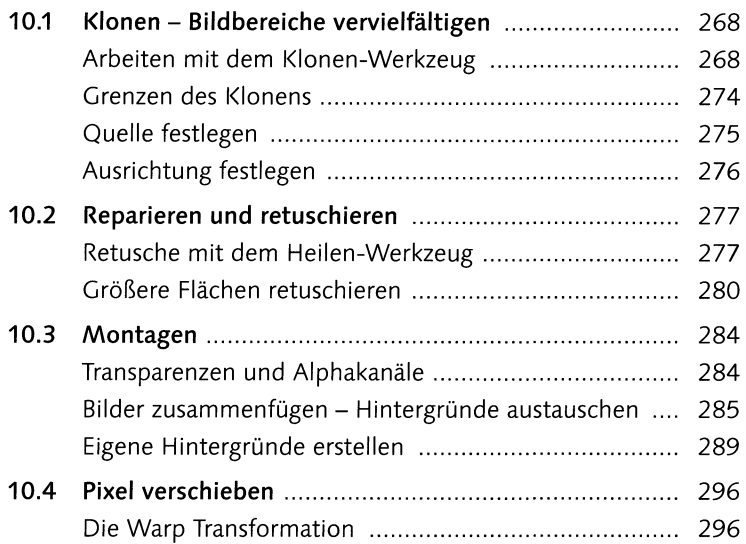

#### **11 Raw-Fotos bearbeiten**

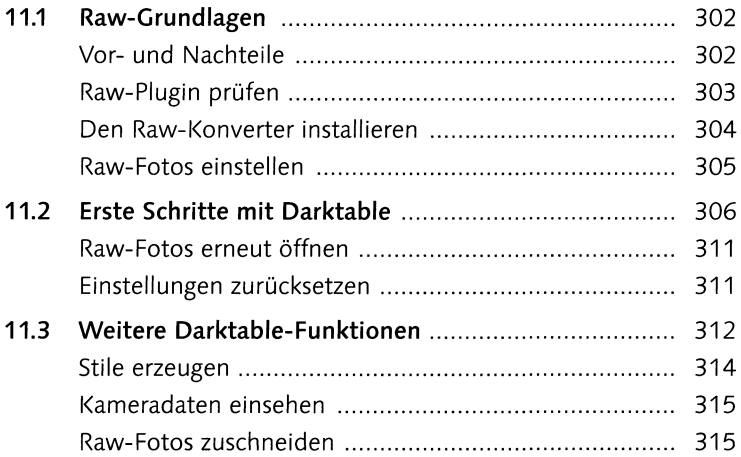

#### **12 Pfade**

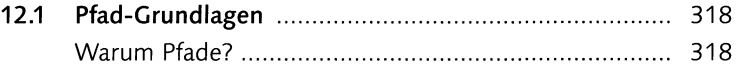

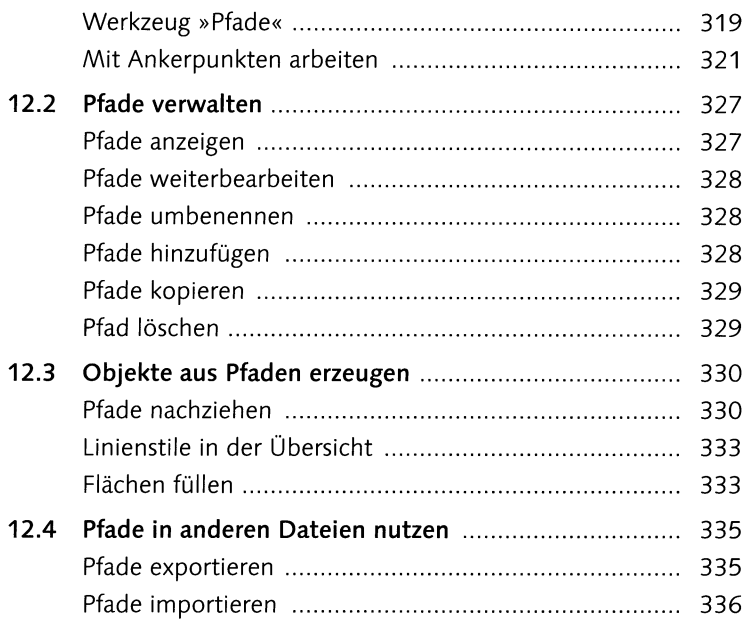

#### 13 Text

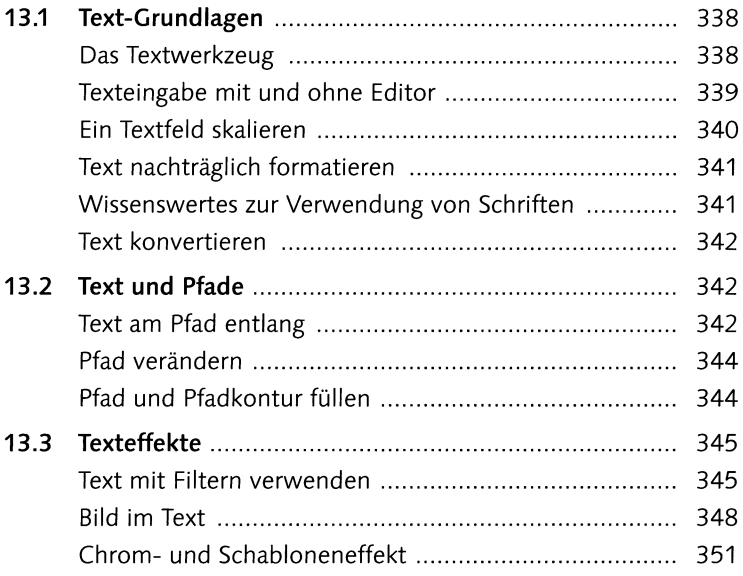

#### **14 GIMP und das World Wide Web**

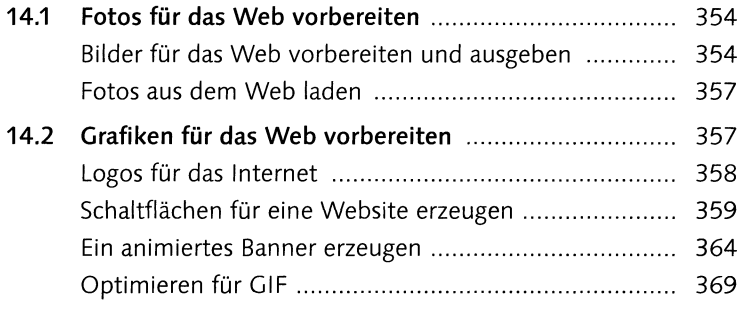

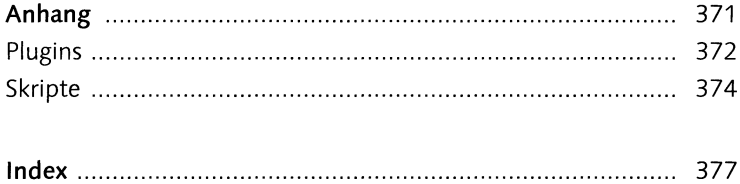